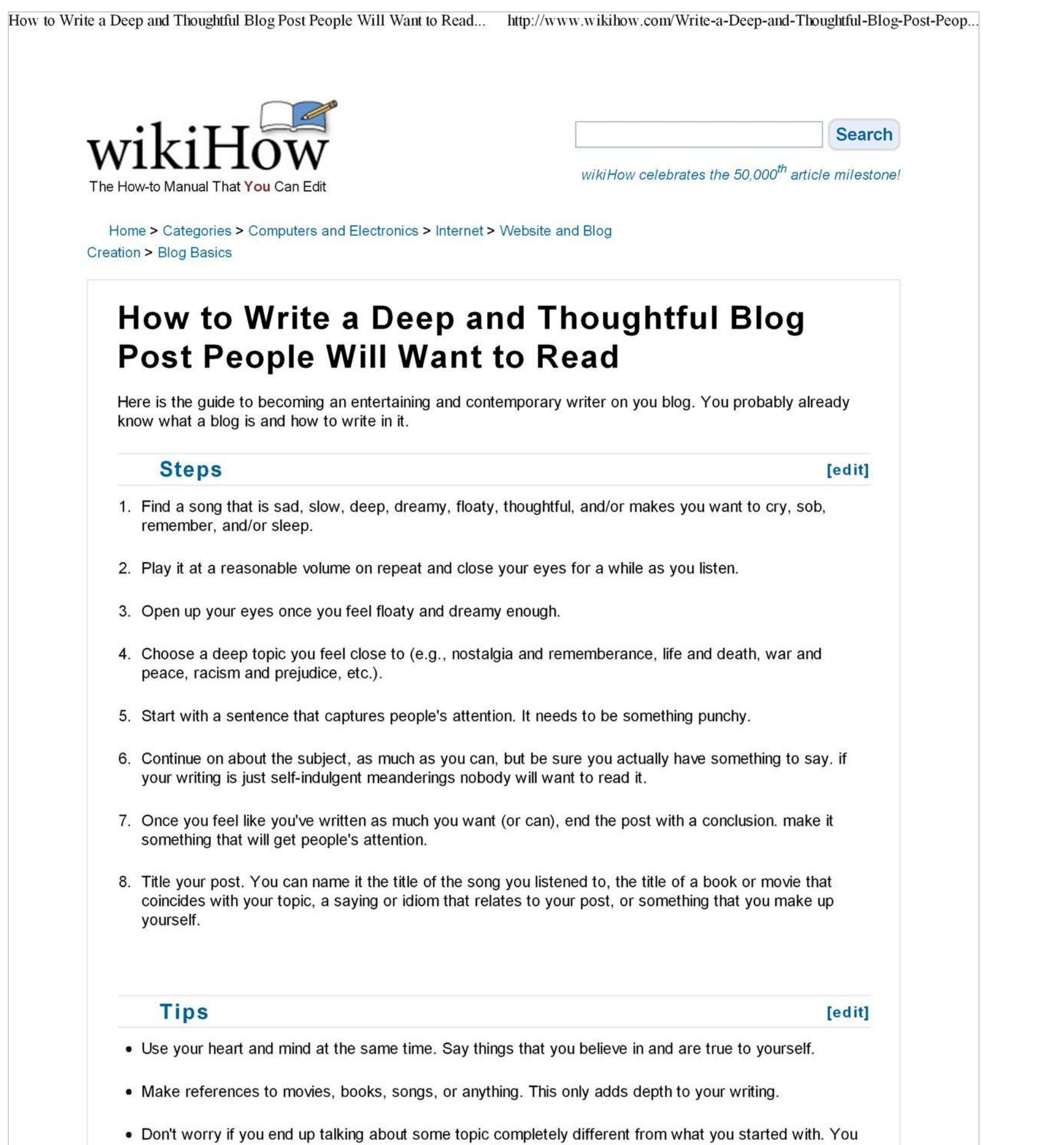

can always end with something like this: "And now I've slowly drifted completely off topic from what I started talking about. Funny how that happens. It's like life."

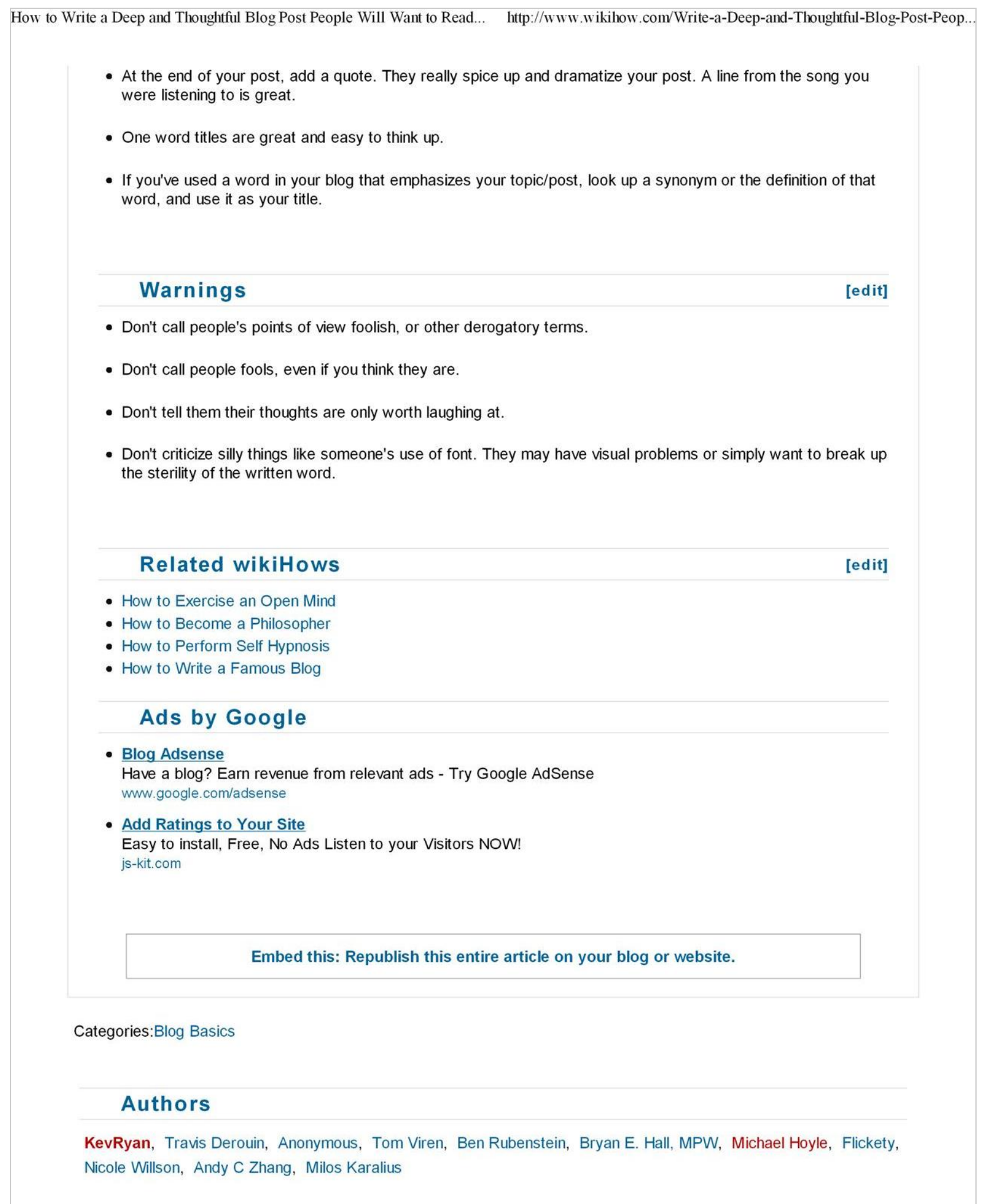

 $2$  of  $3$ 

[Create PDF with GO2PDF for free, if you wish to remove this line, click here to buy Virtual PDF Printer](http://www.go2pdf.com)

## How to Write a Deep and Thoughtful Blog Post People Will Want to Read... http://www.wikihow.com/Write-a-Deep-and-Thoughtful-Blog-Post-Peop...

## Thanks to all authors for creating a page that has been read 8,170 times.

All text here is freely available to copy, adapt, and distribute under the terms of the Creative Commons Attribution-<br>NonCommercial-ShareAlike 2.5 License.

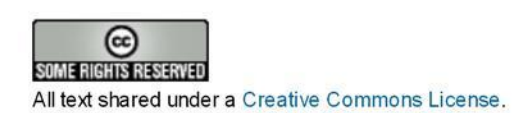

**II**<sup>Powered By</sup><br> **MediaWiki** Powered by Mediawiki.

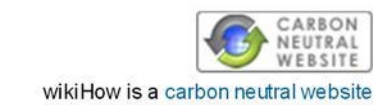

2/1/2009 11:46 AM

Create PDF with GO2PDF for free, if you wish to remove this line, click here to buy Virtual PDF Printer